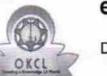

eVidyalaya Half Yearly Report

Department of School & Mass Education, Govt. of Odisha

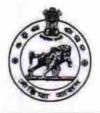

| School Name : JAYAPUR HIGH SCHOOL |            |         |  |  |
|-----------------------------------|------------|---------|--|--|
| U_DISE :                          | District : | Block : |  |  |
| 21190105801                       | GANJAM     | ASKA    |  |  |

| general_info                                         |                    |
|------------------------------------------------------|--------------------|
| Half Yearly Report No                                | 6                  |
| Half Yearly Phase                                    | 1                  |
| Implementing Partner                                 | IL&FS ETS          |
| Half Yearly Period from                              | 10/02/2016         |
| Half Yearly Period till                              | 04/01/2017         |
| School Coordinator Name                              | APARAJITA<br>SWAIN |
| Leaves taken for the followin                        | g Month            |
| > Leave Month 1                                      | October            |
| » Leave Days1                                        | 0                  |
| » Leave Month 2                                      | November           |
| » Leave Days2                                        | 0                  |
| » Leave Month 3                                      | December           |
| » Leave Days3                                        | 0                  |
| » Leave Month 4                                      | January            |
| » Leave Days4                                        | 0                  |
| » Leave Month 5                                      | February           |
| » Leave Days5                                        | 0                  |
| » Leave Month 6                                      | March              |
| » Leave Days6                                        | 0                  |
| » Leave Month 7                                      | April              |
| » Leave Days7                                        | 0                  |
| Equipment Downtime De                                | etails             |
| » Equipment are in working condition?                | Yes                |
| » Downtime > 4 Working Days                          | No                 |
| » Action after 4 working days are over for Equipment |                    |
| Training Details                                     |                    |
| » Refresher training Conducted                       | Yes                |
| » Refresher training Conducted Date                  | 11/08/2016         |
| » If No; Date for next month                         |                    |
| Educational content De                               | tails              |

| » e Content installed?                        | Yes              |
|-----------------------------------------------|------------------|
| » SMART Content with Educational software?    | Yes              |
| » Stylus/ Pens                                | Yes              |
| » USB Cable                                   | Yes              |
| » Software CDs                                | Yes              |
| » User manual                                 | Yes              |
| Recurring Service Details                     | 3                |
| » Register Type (Faulty/Stock/Other Register) | YES              |
| » Register Quantity Consumed                  | 1                |
| » Blank Sheet of A4 Size                      | Yes              |
| » A4 Blank Sheet Quantity Consumed            | 2540             |
| » Cartridge                                   | Yes              |
| » Cartridge Quantity Consumed                 | 1                |
| » USB Drives                                  | Yes              |
| » USB Drives Quantity Consumed                | 1                |
| » Blank DVDs Rewritable                       | Yes              |
| » Blank DVD-RW Quantity Consumed              | 25               |
| » White Board Marker with Duster              | Yes              |
| » Quantity Consumed                           | 6                |
| » Electricity bill                            | Yes              |
| » Internet connectivity                       | Yes              |
| » Reason for Unavailablity                    |                  |
| Electrical Meter Reading and Generator        | Meter Reading    |
| » Generator meter reading                     | 320              |
| » Electrical meter reading                    | 1009             |
| Equipment replacement deta                    | ails             |
| » Replacement of any Equipment by Agency      | No               |
| » Name of the Equipment                       |                  |
| Theft/Damaged Equipmen                        | t                |
| » Equipment theft/damage                      | No               |
| » If Yes; Name the Equipment                  |                  |
| Lab Utilization details                       |                  |
| » No. of 9th Class students                   | 119              |
| » 9th Class students attending ICT labs       | 119              |
| » No. of 10th Class students                  | 103              |
| » 10th Class students attending ICT labs      | 103              |
| No. of hours for the following month lab ha   | as been utilized |
| » Month-1                                     | October          |
| » Hours1                                      | 40               |
| » Month-2                                     | November         |
| » Hours2                                      | 64               |
| » Month-3                                     | December         |
| » Hours3                                      | 60               |

| » Month-4                               | January               |
|-----------------------------------------|-----------------------|
| » Hours4                                | 65                    |
| » Month-5                               | February              |
| » Hours5                                | 52                    |
| » Month-6                               | March                 |
| » Hours6                                | 50                    |
| » Month-7                               | April                 |
| » Hours7                                | 3                     |
| Server & Node Downtime det              | tails                 |
| Server Downtime Complaint logged date1  |                       |
| Server Downtime Complaint Closure date1 |                       |
| Server Downtime Complaint logged date2  |                       |
| Server Downtime Complaint Closure date2 |                       |
| Server Downtime Complaint logged date3  |                       |
| Server Downtime Complaint Closure date3 |                       |
| No. of Non-working days in between      | 0                     |
| No. of working days in downtime         | 0                     |
| Stand alone PC downtime de              | tails                 |
| PC downtime Complaint logged date1      |                       |
| PC downtime Complaint Closure date1     |                       |
| PC downtime Complaint logged date2      |                       |
| PC downtime Complaint Closure date2     |                       |
| PC downtime Complaint logged date3      |                       |
| PC downtime Complaint Closure date3     |                       |
| No. of Non-working days in between      | 0                     |
| No. of working days in downtime         | 0                     |
| UPS downtime details                    |                       |
| UPS downtime Complaint logged date1     |                       |
| UPS downtime Complaint Closure date1    |                       |
| UPS downtime Complaint logged date2     |                       |
| UPS downtime Complaint Closure date2    |                       |
| UPS downtime Complaint logged date3     |                       |
| UPS downtime Complaint Closure date3    |                       |
| No. of Non-working days in between      | 0                     |
| No. of working days in downtime         | 0                     |
| Genset downtime details                 |                       |
| UPS downtime Complaint logged date1     |                       |
| UPS downtime Complaint Closure date1    |                       |
| UPS downtime Complaint logged date2     |                       |
| UPS downtime Complaint Closure date2    |                       |
| UPS downtime Complaint logged date3     |                       |
| UPS downtime Complaint Closure date3    | ********************* |
| No. of Non-working days in between      | 0                     |
| No. of working days in downtime         | 0                     |

| Integrated Computer Projector downtin          | ne details            |
|------------------------------------------------|-----------------------|
| Projector downtime Complaint logged date1      |                       |
| Projector downtime Complaint Closure date1     |                       |
| Projector downtime Complaint logged date2      |                       |
| Projector downtime Complaint Closure date2     |                       |
| Projector downtime Complaint logged date3      |                       |
| Projector downtime Complaint Closure date3     |                       |
| No. of Non-working days in between             | 0                     |
| No. of working days in downtime                | 0                     |
| Printer downtime details                       |                       |
| Printer downtime Complaint logged date1        |                       |
| Printer downtime Complaint Closure date1       |                       |
| Printer downtime Complaint logged date2        |                       |
| Printer downtime Complaint Closure date2       |                       |
| Printer downtime Complaint logged date3        |                       |
| Printer downtime Complaint Closure date3       |                       |
| No. of Non-working days in between             | 0                     |
| No. of working days in downtime                | 0                     |
| Interactive White Board (IWB) downtin          | ne details            |
| IWB downtime Complaint logged date1            |                       |
| IWB downtime Complaint Closure date1           |                       |
| IWB downtime Complaint logged date2            |                       |
| IWB downtime Complaint Closure date2           |                       |
| WB downtime Complaint logged date3             |                       |
| WB downtime Complaint Closure date3            |                       |
| No. of Non-working days in between             | 0                     |
| No. of working days in downtime                | 0                     |
| Servo stabilizer downtime deta                 | ills                  |
| stabilizer downtime Complaint logged date1     |                       |
| stabilizer downtime Complaint Closure date1    |                       |
| stabilizer downtime Complaint logged date2     |                       |
| stabilizer downtime Complaint Closure date2    |                       |
| » stabilizer downtime Complaint logged date3   |                       |
| » stabilizer downtime Complaint Closure date3  |                       |
| » No. of Non-working days in between           | 0                     |
| » No. of working days in downtime              | 0                     |
| Switch, Networking Components and other periph | eral downtime details |
| » peripheral downtime Complaint logged date1   |                       |
| » peripheral downtime Complaint Closure date1  |                       |
| » peripheral downtime Complaint logged date2   |                       |
| » peripheral downtime Complaint Closure date2  |                       |
| » peripheral downtime Complaint logged date3   |                       |
| » peripheral downtime Complaint Closure date3  |                       |
| » No. of Non-working days in between           | 0                     |

Vc houte of Head Master/Mistress with Seal

b

0